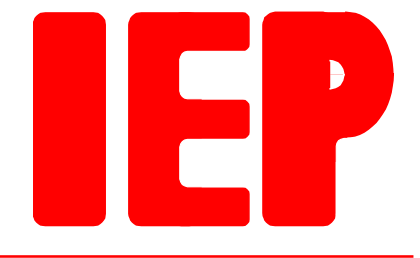

Ingenieurbüro für Echtzeitprogrammierung

# **Dokumentation MOTCO**

**Dok-Rev. 1.0 vom 14.11.2007 Hardware-Rev. 2.0 vom 26.06.1996**

# **Inhaltsverzeichnis**

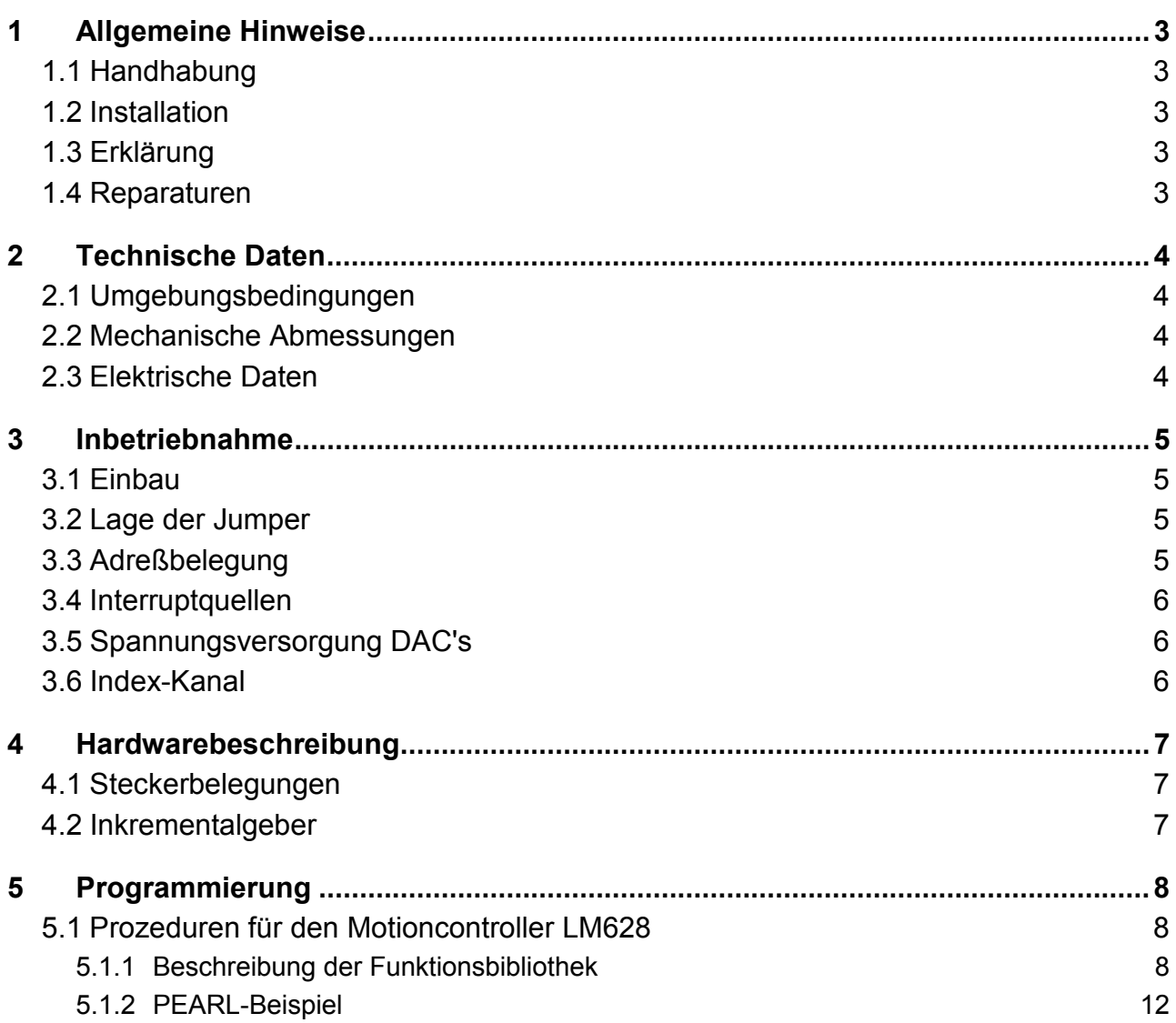

#### Revisionsliste:

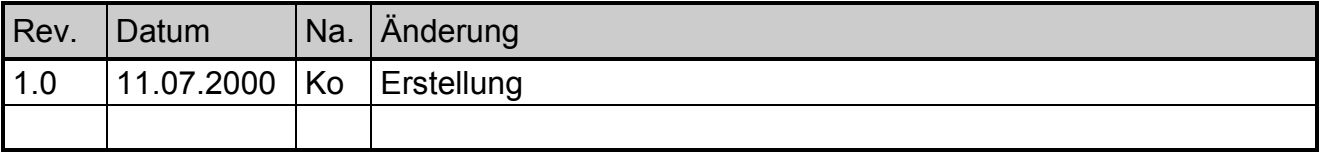

## <span id="page-2-0"></span>**1 Allgemeine Hinweise**

#### **1.1 Handhabung**

- 1. Lesen Sie bitte zuerst sorgfältig diese Dokumentation bevor Sie die Hardware auspakken und einschalten. Sie sparen Zeit und vermeiden Probleme.
- 2. Beachten Sie bitte die Vorsichtsmaßnahmen bei der Handhabung elektrostatisch gefährdeter Hardware.
- 3. Wenn die Hardware Batterien enthält, legen Sie sie nicht auf elektrisch leitfähige Unterlagen. Die Batterie könnte kurzgeschlossen werden und Schäden verursachen.
- 4. Achten Sie bitte darauf, daß der spezifizierte Temperaturbereich nicht verlassen wird.

#### **1.2 Installation**

- 1. Überprüfen Sie, ob alle Jumper entsprechend Ihrer Anwendung gesetzt sind.
- 2. Schalten Sie die Spannungsversorgung der externen Anschlüsse ab, bevor Sie eine Verbindung herstellen.
- 3. Wenn Sie sicher sind, daß alle Verbindungen korrekt installiert sind, schalten Sie die Spannungsversorgung ein.

#### **1.3 Erklärung**

Wir behalten uns das Recht vor, Änderungen, die einer Verbesserung der Schaltung oder des Produktes dienen, ohne besondere Hinweise vorzunehmen. Trotz sorgfältiger Kontrolle kann für die Richtigkeit der hier gegebenen Daten, Schaltpläne, Programme und Beschreibungen keine Haftung übernommen werden. Die Eignung des Produktes für einen bestimmten Einsatzzweck wird nicht zugesichert.

#### **1.4 Reparaturen**

Sollte das Produkt defekt sein, so senden Sie es bitte frei in geeigneter Verpackung mit folgender Beschreibung an uns zurück:

- Fehlerbeschreibung
- Trat der Fehler nur unter bestimmten Bedingungen auf?
- Was war angeschlossen?
- Wie sahen die angeschlossenen Signale aus?
- Garantiereparatur oder nicht?

Alle Rechte vorbehalten. © IEP GmbH 1996-2007

## <span id="page-3-0"></span>**2 Technische Daten**

## **2.1 Umgebungsbedingungen**

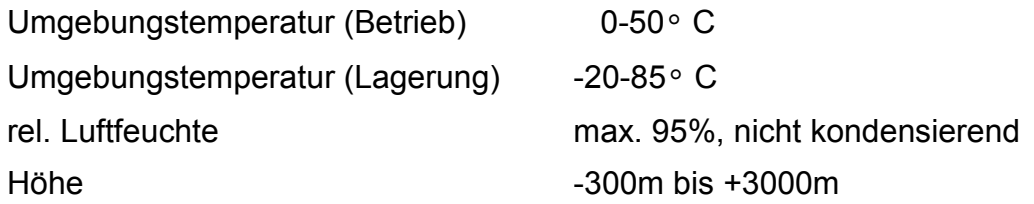

#### **2.2 Mechanische Abmessungen**

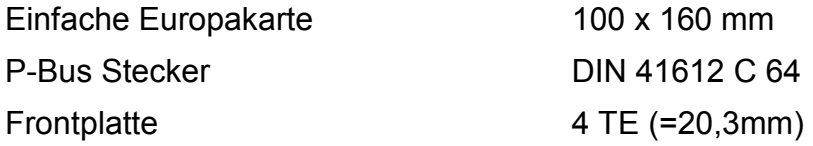

#### **2.3 Elektrische Daten**

Adreß-, Daten- und Steuerleitungen siehe P-Bus Beschreibung.

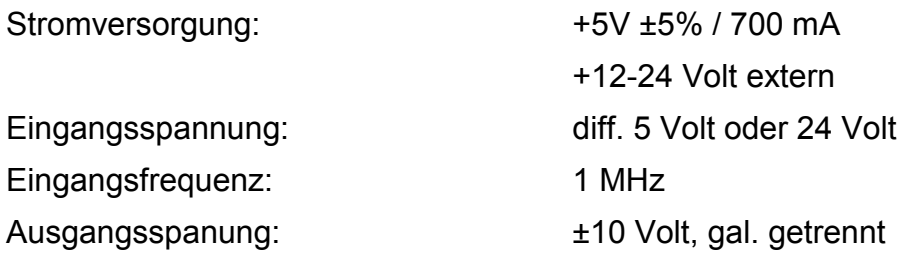

## <span id="page-4-0"></span>**3 Inbetriebnahme**

#### **3.1 Einbau**

Der MOTCO ist zum Einbau in EMV-dichte Gehäuse bestimmt. Die Verkabelung ist EMVgerecht mit abgeschirmten Kabeln durchzuführen.

#### **3.2 Lage der Jumper**

Bestückungsseite:

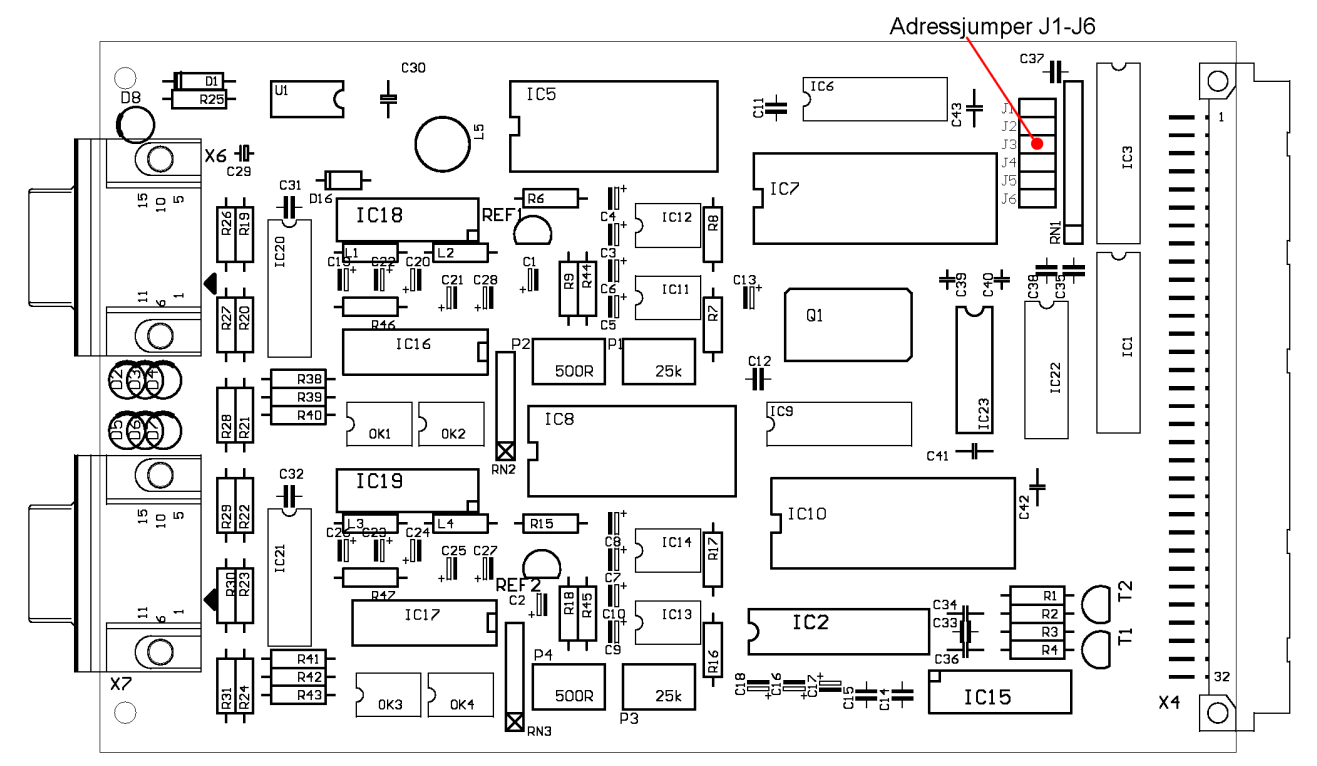

### **3.3 Adreßbelegung**

Von der MOTCO werden 4 aufeinander folgende Adressen belegt. Die Einstellung der Basis-Adresse erfolgt mit den Jumpern J1-J6. Ist der entsprechende Jumper gesteckt, wird das Adreßbit mit Low-Level verglichen, sonst mit High-Level.

Jumper J1-J6:

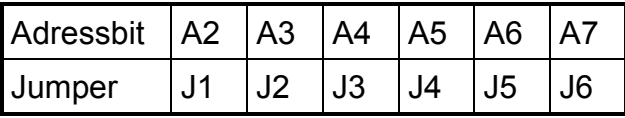

Um z.B. die Basisadresse \$4 einzustellen, sind an Position J2, J3, J4, J5 und J6 Jumper zu stecken. Mit dieser Jumperung wird die Karte auch ausgeliefert. Kanal 1 belegt die ersten zwei Adressen, Kanal 2 die zweiten.

<span id="page-5-0"></span>Lötseite:

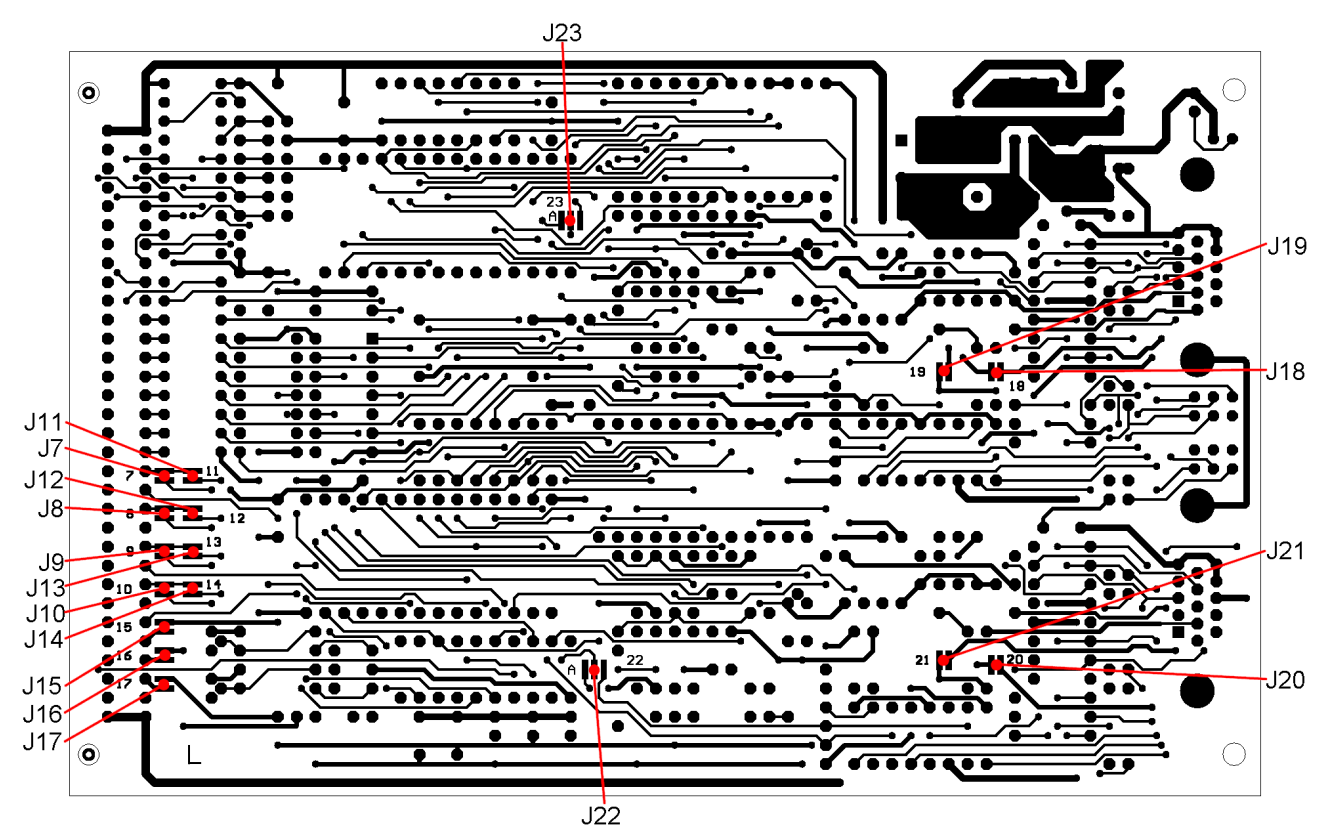

#### **3.4 Interruptquellen**

Jeder LM628 kann einen Interrupt auslösen. Mit den Jumperfeldern J7-J14 kann der P-Bus Interrupt gewählt werden. Zur Zeit wird die Nutzung der Interrupts nicht empfohlen.

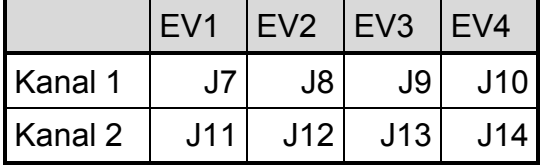

#### **3.5 Spannungsversorgung DAC's**

Steht eine Versorgungsspannung mit ±15 V zur Verfügung, können J15-J17 geschlossen werden. Der DC/DC-Wandler IC15 sowie C18 müssen dann entfallen.

#### **3.6 Index-Kanal**

Werden Inkrementalgeber ohne Index-Kanal eingesetzt, so sind die Eingangskanäle mit den Lötjumpern J22 und J23 auf festen Pegel zu legen. Dazu sind die Lötbrücken auf der mit A gekennzeichneten Seite zu setzen.

## <span id="page-6-0"></span>**4 Hardwarebeschreibung**

#### **4.1 Steckerbelegungen**

Je Kanal steht eine 15-polige mini-SubD-Buchse zur Verfügung. Die Belegung ist für beide Kanäle gleich:

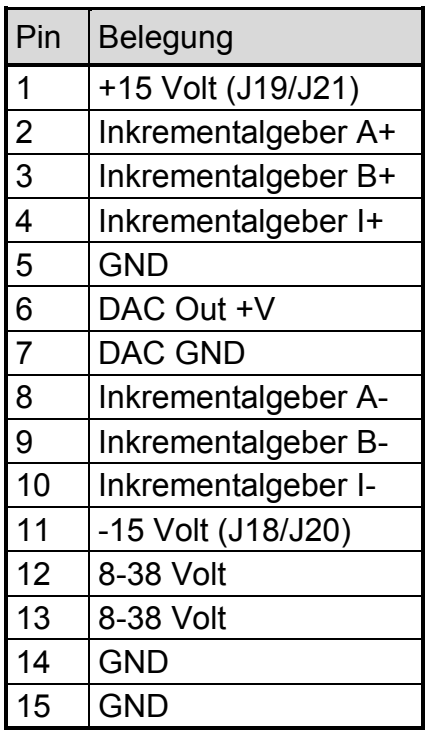

Die +8-38 Volt brauchen nur auf einer Buchse eingespeist werden, da die Anschlüsse beider Buchsen parallel geschaltet sind.

Die Anschlüsse 1 und 11 sind nur belegt, wenn der entsprechende Jumper geschlossen ist.

### **4.2 Inkrementalgeber**

Es können Inkrementalgeber mit 2 Spuren und einem Index-Kanal angeschlossen werden. Das Vorhandensein von Impulsen wird über jeweils 3 Leuchtdioden D2 bis D4 für Kanal 1 bzw. D5 bis D7 für Kanal 2 angezeigt. Werden I-Geber mit differenziellen 5 Volt Ausgängen angeschlossen, so müssen IC20 bzw. IC21 bestückt sein. Beim Anschluß von 24 Volt Typen müssen stattdessen R26 bis R28 bzw. R29 bis R31 bestückt sein. Zur Versorgung der differenziellen Eingänge und Optokopper ist eine Spannung von 8 bis 38 Volt nötig. Ihr Vorhandensein wird mit Leuchtdiode D8 angezeigt.

## <span id="page-7-0"></span>**5 Programmierung**

#### **5.1 Prozeduren für den Motioncontroller LM628**

Diese Beschreibung ersetzt nicht das intensive Studium des LM628 Handbuches! Die nachfolgenden Funktionen sind größtenteils ein 1:1-Abbild der LM-Command's.

Der 1. Parameter, der an die Funktion übergeben wird, ist die Hardwareadresse des gewünschten Kanals, jeder weitere Parameter entspricht der LM-Command-Struktur. Für Kanal 1 muß als Hardwareadresse die Basisadresse der MOTCO, für Kanal 2 die Basisadresse+2 übergeben werden.

Aus den meisten Funktionen erhält man den Zustand des Status-Bytes nach Ausführung der Funktion zurück.

Der Zugriff auf den LM628 ist nicht Multitasking-fest, d.h. es sollten nicht mehrere Tasks gleichzeitig versuchen, Kommandos abzusetzen.

#### **5.1.1 Beschreibung der Funktionsbibliothek**

Alle im LM-Handbuch beschriebenen Maßnahmen zur kontrollierten Bedienung des LM sind bereits in der Bibliothek enthalten, d.h. um das BUSY-Bit, die Einstellung auf 12-Bit-Wandler sowie das Timing brauchen Sie sich nicht mehr zu kümmern.

• Reset Auslösen des Reset

```
SPC Reset ENTRY( FIXED(31) /* HW-Adr */ )
          RETURNS( FIXED ) /* Stat-Byte */ GLOBAL ;
```
Es wird ein Reset ausgelöst. Wenn der Reset vom LM628 nicht akzeptiert wird, erfolgt die Ausgabe der Fehlermeldung:

WRONG COMMAND TIMING

und es wird ein Status von -1 zurückgegeben. War der Reset erfolgreich, wird auf 12 Bit D/A-Wandler geschaltet und die Home-Position gesetzt.

• DFH DeFine Home

SPC DFH ENTRY( FIXED(31) /\* HW-Adr \*/ ) RETURNS( FIXED ) /\* Stat-Byte \*/ GLOBAL ;

Die aktuelle Position wird als "home" definiert, d.h. als absolut 0.

• MOFF Motor OFF

SPC MOFF ENTRY( FIXED(31) /\* HW-Adr \*/ ) RETURNS( FIXED ) /\* Stat-Byte \*/ GLOBAL ;

Setzt Bit 8 im Trajectory-Control-Word zurück, d.h. der Wandlerausgang wird Null (Bremsen ohne Gegenstrom!).

• RDSIG ReaD SIGnal Register

```
SPC RDSIG ENTRY( FIXED(31) /* HW-Adr */ )
           RETURNS( FIXED ) /* Sig-Reg */ GLOBAL ;
```
Auslesen des Signal-Registers.

• LFIL Load FILter SPC LFIL ENTRY( FIXED(31), /\* HW-Adr \*/  $FIXED(15)$ ,  $/*$  kp  $*$  $FIXED(15)$ ,  $/*$  ki  $*/$  $FIXED(15)$ ,  $/*$  kd  $*/$  FIXED(15) /\* il \*/ ) RETURNS( FIXED ) /\* Stat-Byte \*/ GLOBAL ;

Laden der Filterparameter, entsprechend der im LM-Handbuch beschriebenen Funktion.

• UDF UpDate Filter

```
SPC UDF ENTRY( FIXED(31) /* HW-Adr */ )
          RETURNS( FIXED ) /* Stat-Byte */ GLOBAL ;
```
Nachdem die neuen Filter-Parameter geladen wurden, werden sie mit diesem Komando aktiviert.

• LTRJ Load TRaJectory parameters

```
SPC LTRJ ENTRY( FIXED(31), /* HW-Adr */
               FIXED(15), /* CTRL */FIXED(31), /* Pos */FIXED(31), /* Acc * FIXED(31) /* Vel */
               ) RETURNS( FIXED ) /* Stat-Byte */ GLOBAL;
```
Entspricht der im LM-Handbuch beschriebenen Funktion. Zu beachten ist, daß das CTRL-Word entsprechend dem Trajectory-Control-Word (s. Handbuch) initialisiert wird.

• LTRJM Load TRaJectory parameters Motor

```
SPC LTRJM ENTRY( FIXED(31), /* HW-Adr */
                FIXED(15) /* CNTL */
               ) RETURNS( FIXED ) /* Stat-Byte */ GLOBAL;
```
Es wird im Gegensatz zu LTRJ nur das CTRL-Word übergeben. Mit dieser Funktion kann z.B. ein schneller STOP ohne Parameter ausgelöst werden.

• RDDP ReaD Desired Position

```
SPC RDDP ENTRY(FIXED(31) /* HW-Adr */ )
          RETURNS( FIXED(31) ) /* Position */ GLOBAL ;
```
Entspricht der im LM-Handbuch beschriebenen Funktion.

```
• RDRP ReaD Real Position
  SPC RDRP ENTRY(FIXED(31) /* HW-Adr */ )
              RETURNS( FIXED(31) ) /* Position */ GLOBAL ;
  Entspricht der im LM-Handbuch beschriebenen Funktion.
• RDDV ReaD Desired Velocity
  SPC RDDV ENTRY(FIXED(31) /* HW-Adr */ )
              RETURNS( FIXED(31) ) /* Geschw. */ GLOBAL ;
  Entspricht der im LM-Handbuch beschriebenen Funktion.
• RDRV ReaD Real Velocity
  SPC RDRV ENTRY( FIXED(31) /* HW-Adr */ )
              RETURNS( FIXED ) /* Geschw. */ GLOBAL ;
  Entspricht der im LM-Handbuch beschriebenen Funktion.
• RDSUM ReaD integration-term SUMmation Value
  SPC RDSUM ENTRY( FIXED(31) /* HW-Adr */ )
              RETURNS( FIXED ) /* I-Sum */ GLOBAL ;
  Entspricht der im LM-Handbuch beschriebenen Funktion.
• RDIP ReaD Index Position
  SPC RDRP ENTRY(FIXED(31) /* HW-Adr */ )
              RETURNS( FIXED(31) ) /* Index Pos. */ GLOBAL ;
  Entspricht der im LM-Handbuch beschriebenen Funktion.
• STT STarT motion control
  SPC STT ENTRY( FIXED(31) /* HW-Adr */ )
              RETURNS( FIXED ) /* Stat-Byte */ GLOBAL ;
  Entspricht der im LM-Handbuch beschriebenen Funktion.
• RIST Reset InterrupTs
  SPC RIST ENTRY( FIXED(31) /* HW-Adr */ )
              RETURNS( FIXED ) /* Stat-Byte */ GLOBAL ;
  Entspricht der im LM-Handbuch beschriebenen Funktion RSTI. (Mußte geändert wer-
  den, weil identisch mit Assembler-Command.)
• SIP Set Index Position
  SPC SIP ENTRY( FIXED(31) /* HW-Adr */ )
              RETURNS( FIXED ) /* Stat-Byte */ GLOBAL ;
  Entspricht der im LM-Handbuch beschriebenen Funktion.
```

```
• LPEI Load Position Error for Interrupt
  SPC LPEI ENTRY( FIXED(31), /* HW-Adr */
                     FIXED(15) /* Error-Pos. IR */
                   ) RETURNS( FIXED ) /* Stat-Byte */ GLOBAL;
  Entspricht der im LM-Handbuch beschriebenen Funktion.
• LPES Load Position Error for Stopping
  SPC LPES ENTRY( FIXED(31), /* HW-Adr */
                     FIXED(15) /* Error-Pos. Not-Stop */
                   ) RETURNS( FIXED ) /* Stat-Byte */ GLOBAL;
  Entspricht der im LM-Handbuch beschriebenen Funktion.
• SBPA Set BreakPoint Absolut
  SPC SBPA ENTRY( FIXED(31), /* HW-Adr */
                     FIXED(31) /* Pos.-Breakpoint abs */
                   ) RETURNS( FIXED ) /* Stat-Byte */ GLOBAL;
  Entspricht der im LM-Handbuch beschriebenen Funktion.
• SBPR Set BreakPoint Relativ
  SPC SBPR ENTRY(FIXED(31), /* HW-Adr */
                     FIXED(31) /* Pos.-Breakpoint rel */
                   ) RETURNS( FIXED ) /* Stat-Byte */ GLOBAL;
  Entspricht der im LM-Handbuch beschriebenen Funktion.
• MSKI MaSK Interrupts
  SPC MSKI ENTRY( FIXED(31), /* HW-Adr */
```
 FIXED(15) /\* IR-Maske \*/ ) RETURNS( FIXED ) /\* Stat-Byte \*/ GLOBAL;

Entspricht der im LM-Handbuch beschriebenen Funktion.

• RDSTAT

Wurde nicht separat abgebildet, da in RDSIG enthalten.

#### <span id="page-11-0"></span>**5.1.2 PEARL-Beispiel**

```
SetMotion : PROC
/**************/
( Achse CHAR(1)Vorz CHAR(1)
  Acc FIXED(15) ,
  Velo FIXED(15)
) GLOBAL ;
   DCL (Null, VelH, AccH) FIXED(31) ;
   REQUEST Controller ;
   IF Achse EQ 'X' THEN
      IF Velo EQ 0 THEN
         Stat = LTRJM( X_Achse, TOFIXED('0400'B4) ) ;
         Stat = STT( X_Achse ) ;
      ELSE
         VelH = MF_rnd3155( EncLines_mm_X * 341E-6(55) *
                            Velo * 65536(31)
) ;
         AccH = MF_rnd3155( EncLines_mm_X * 116.281E-9(55) *
                            Acc * 65536(31)
) ;
        Stat = MOFF( X Achse ); /* Wegen Acc.-Aenderung */
         IF Vorz EQ '+' THEN
            Stat = LTRJ( X_Achse, TOFIXED('182A'B4),
                         AccH, VelH, 0(31)
                       ) ;
         ELSE
           Stat = LTRJ( X Achse, TOFIXED('082A'B4),
                         AccH, VelH, 0(31)
                       ) ;
         FIN;
         Stat = STT( X_Achse ) ;
     FIN:
   ELSE
      IF Achse EQ 'Y' THEN
         IF Velo EQ 0 THEN
            Stat = LTRJM( Y_Achse, TOFIXED('0400'B4) ) ;
           Stat = STT( Y Achse ) ;
         ELSE
```

```
VelH = MF rnd3155( EncLines mm Y * 341E-6(55) *
                              Velo * 65536(31)
) ;
           AccH = MF rnd3155( EncLines mm Y * 116.281E-9(55) *
                              Acc * 65536(31)
) ;
           Stat = MOFF( Y Achse ) ; /*Wegen Acc.-Aenderung*/
            IF Vorz EQ '+' THEN
              Stat = LTRJ( Y Achse, TOFIXED('182A'B4),
                           AccH, VelH, 0(31)
) ;
            ELSE
              Stat = LTRI( Y Achse, TOFIXED('082A'B4),
                           AccH, VelH, 0(31)
                         ) ;
            FIN;
           Stat = STT( Y Achse ) ;
         FIN;
    FIN:
   FIN;
   RELEASE Controller ;
END; /* PROC SetMotion -----------------------------*/ ;
INIT_LM : TASK
/************/
;
  X Achse = TOFIXED( '00F00004'B4 ) ; /* Basisadresse X-Achse MOCS */
  Y Achse = TOFIXED( '00F00006'B4 ) ; /* Basisadresse Y-Achse MOCS */ /* Controller-Reset */
  Stat = Reset(X) Achse ) ;
   Stat = MSKI( X_Achse, TOFIXED('0000'B4) ) ;
   /* Reset Interrupts */
   Stat = RIST( X_Achse, TOFIXED('0000'B4) ) ;
  Stat = LFIL( X_Achse, X_KP, X_KI, X_KD, X_IL ) ;
  Stat = UDF( X Achse ) ;
  Stat = LPEI( X Achse, PEI X ) ;
   Stat = LPES( X_Achse, PES_X ) ;
  Stat = DFH( X Achse ) ;
   Stat = MSKI( X_Achse, TOFIXED('0036'B4) ) ;
END; /* TASK Init LM ----------------------------------*/ ;
```

```
LM_X_Show : TASK
/**************/
;
  PUT 'X Achse:'
      TO Terminal BY A,SKIP;
   PUT 'Reglervorgabe-Position: ', RDDP( X_Achse )
      TO Terminal BY A,F(12,0),SKIP;
  PUT 'Realposition: ', RDRP( X_Achse )
      TO Terminal BY A,F(12,0),SKIP;
  PUT 'Reglervorgabe-Geschw.: ', RDDV( X Achse )
      TO Terminal BY A,F(12,0),SKIP;
  PUT 'Realgeschwindigkeit: ', RDRV( X Achse )
      TO Terminal BY A,F(12,0),SKIP;
  PUT 'Indexposition: ', RDIP( X Achse )
      TO Terminal BY A,F(12,0),SKIP;
  PUT 'Integrierer-Summe: ', RDSUM( X Achse )
      TO Terminal BY A,F(12,0),SKIP;
  PUT 'Status: ', TOBIT( RDSIG( X Achse ) )
      TO Terminal BY A,B1,SKIP;
END; /* TASK LM_X_Show --------------------------------------*/ ;
```